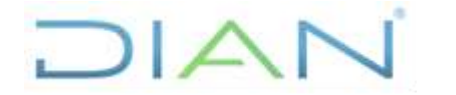

**Proceso:** Cumplimiento de Obligaciones Tributarias **Versión 3 Versión 3** Página 1 de 10

#### **1. OBJETIVO**

Calcular y comunicar el número de días que las Entidades Autorizadas para Recaudar pueden conservar el dinero recaudado como contraprestación por el servicio de recepción, procesamiento y envío de las declaraciones y recibos de impuestos y aduanas nacionales administrados por la UAE DIAN.

### **2. ALCANCE**

El procedimiento inicia con la solicitud u obtención de información para calcular el índice de consignación y termina con la comunicación del cálculo del índice de consignación.

#### **3. CONDICIONES GENERALES**

• El índice de consignación se comunicará mensualmente y los períodos de evaluación serán los establecidos en el parágrafo 3 del artículo 4 de la Resolución 8110 del 19 de agosto del año 2010.

### **4. MARCO LEGAL Y REGLAMENTARIO**

Ver catálogo normativo del proceso.

### **5. DOCUMENTOS RELACIONADOS**

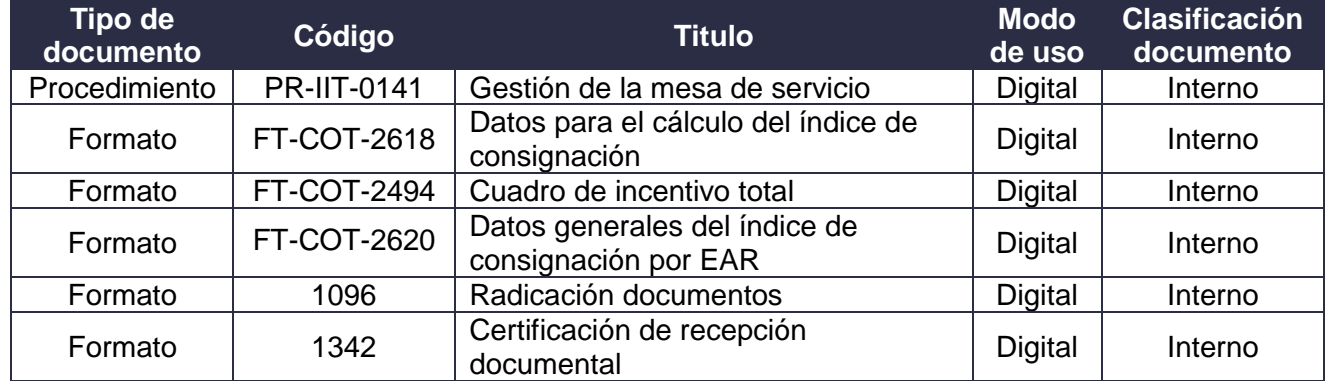

### **6. DEFINICIONES Y SIGLAS**

- **Archivo EDI / FACT:** archivo que contiene la trasmisión de los documentos aduaneros, a través del aplicativo de SYGA. *Fuente: UAE DIAN – Subdirección de Gestión de Recaudo y Cobranzas - Coordinación Control a Entidades Recaudadoras.*
- **Formato 1740:** archivo que contiene la información de recaudo en caja, correspondiente a los formularios de impuestos nacionales recepcionados vía web service. *Fuente: UAE DIAN – Subdirección de Gestión de Recaudo y Cobranzas - Coordinación Control a Entidades Recaudadoras.*

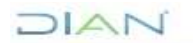

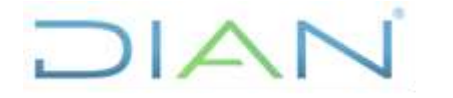

**Proceso:** Cumplimiento de Obligaciones Tributarias **Versión 3 Versión 3** Página 2 de 10

- **Formato 1286:** archivo que contiene las transacciones de pago de impuestos nacionales y tributos aduaneros, realizadas por canales electrónicos. *Fuente: UAE DIAN – Subdirección de Gestión de Recaudo y Cobranzas - Coordinación Control a Entidades Recaudadoras.*
- **CINCO:** sigla de Cálculo Índice Consignación. *Fuente: UAE DIAN – Subdirección de Gestión de Recaudo y Cobranzas - Coordinación Control a Entidades Recaudadoras.*
- **CINCO\_cintas\_extemporáneas:** archivo que contiene la información de documentos litográficos trasmitidos vía ftp por fuera del tiempo establecido en la normatividad vigente. *Fuente: UAE DIAN – Subdirección de Gestión de Recaudo y Cobranzas - Coordinación Control a Entidades Recaudadoras.*
- **CINCO\_cintas\_recibidas:** archivo que contiene la información de documentos litográficos trasmitidos vía ftp. *Fuente: UAE DIAN – Subdirección de Gestión de Recaudo y Cobranzas - Coordinación Control a Entidades Recaudadoras.*
- **CINCO\_documentos y valores:** archivo que contiene la cantidad de documentos y valores recaudados. *Fuente: UAE DIAN – Subdirección de Gestión de Recaudo y Cobranzas - Coordinación Control a Entidades Recaudadoras.*
- **Documentos litográficos:** declaraciones y recibos de pago que, por disposición legal de la norma, requieren de la colocación de un adhesivo generado por la entidad autorizada para recaudar. *Fuente: UAE DIAN – Subdirección de Gestión de Recaudo y Cobranzas - Coordinación Control a Entidades Recaudadoras.*
- **Estadísticas índice consignación:** archivo que contiene la calidad de grabación. *Fuente: UAE DIAN – Subdirección de Gestión de Recaudo y Cobranzas - Coordinación Control a Entidades Recaudadoras.*
- **EAR:** sigla de Entidades Autorizadas para Recaudar. *Fuente: UAE DIAN – Subdirección de Gestión de Recaudo y Cobranzas - Coordinación Control a Entidades Recaudadoras.*
- **Indice\_consignación\_MUISCA (Extemporaneidad Física):** archivo que contiene la cantidad de documentos con las declaraciones y recibos de pago recibidos por el SIE Gestión Documental que incumplen los términos para la entrega. *Fuente: UAE DIAN – Subdirección de Gestión de Recaudo y Cobranzas - Coordinación Control a Entidades Recaudadoras.*
- **Índice de Consignación:** número de días que las Entidades Autorizadas para Recaudar pueden conservar el dinero recaudado como contraprestación por el servicio de recepción, procesamiento y envío de las declaraciones y recibos de impuestos y aduanas nacionales administrados por la UAE DIAN. *Fuente: UAE DIAN – Subdirección de Gestión de Recaudo y Cobranzas - Coordinación Control a Entidades Recaudadoras.*
- **Recaudo en caja**: recepción de formularios que se generan a través de los Servicios Informáticos Electrónicos de la DIAN. *Fuente: UAE DIAN – Subdirección de Gestión de Recaudo y Cobranzas - Coordinación Control a Entidades Recaudadoras.*

JIAN

<sup>&</sup>quot;*Una vez impreso este documento se considera Copia no Controlada".*

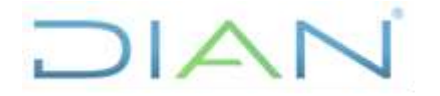

**Proceso:** Cumplimiento de Obligaciones Tributarias **Versión** 3 **Versión** 3 Página 3 de 10

• **Web Service:** canal de comunicación en línea, entre las Entidades Recaudadoras y la DIAN para el manejo de los formularios tributarios y aduaneros de recaudo en caja, generados por la DIAN. *Fuente: UAE DIAN – Subdirección de Gestión de Recaudo y Cobranzas - Coordinación Control a Entidades Recaudadoras.*

### **7. DIAGRAMA DE FLUJO**

#### **7.1 Entradas**

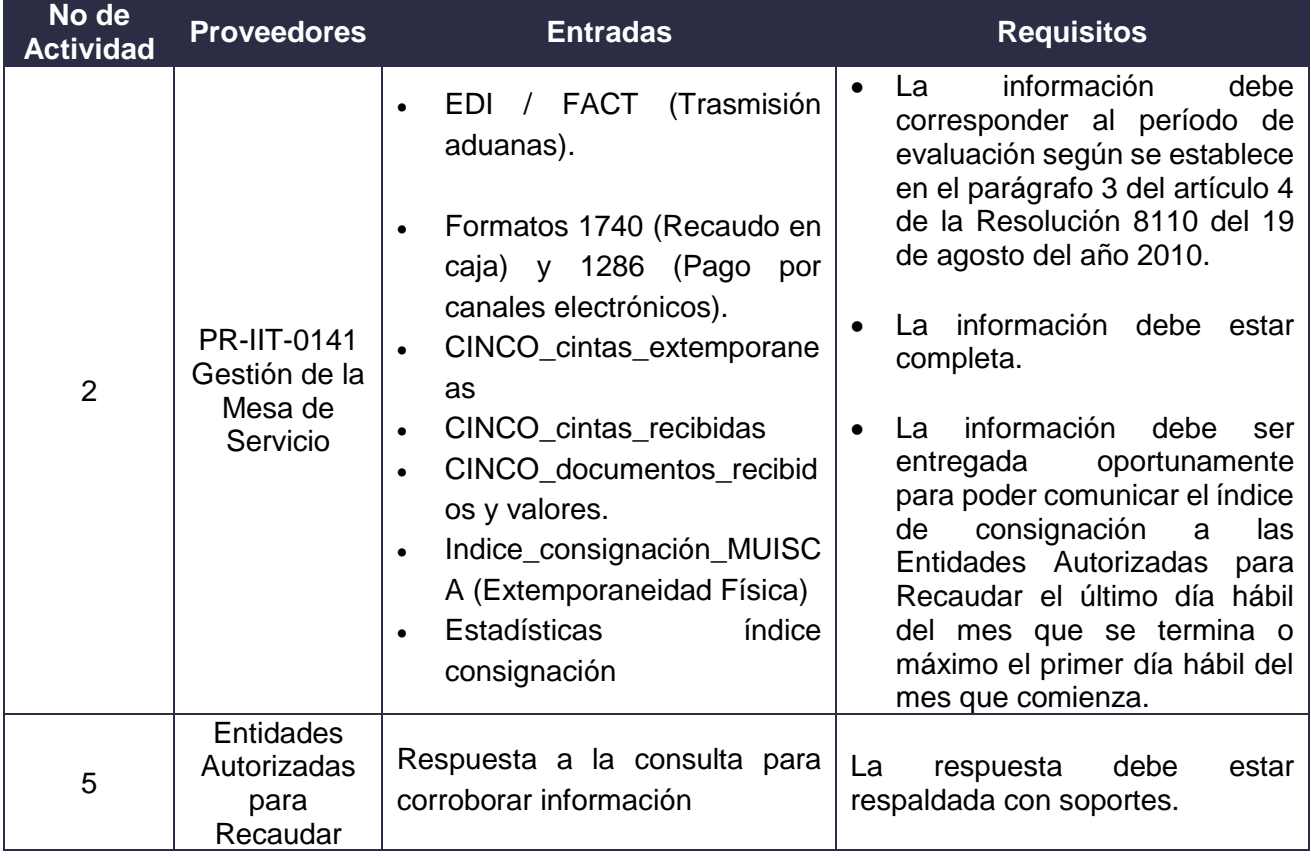

 $MATC$ 

## **CÁLCULO DEL ÍNDICE DE**

### **CONSIGNACIÓN PR-COT-0029**

**Proceso:** Cumplimiento de Obligaciones Tributarias **Versión 3 Versión 3** Página 4 de 10

DIAN

### **7.2 Descripción de Actividades (Para mayor entendimiento de la simbología ver anexo 1)**

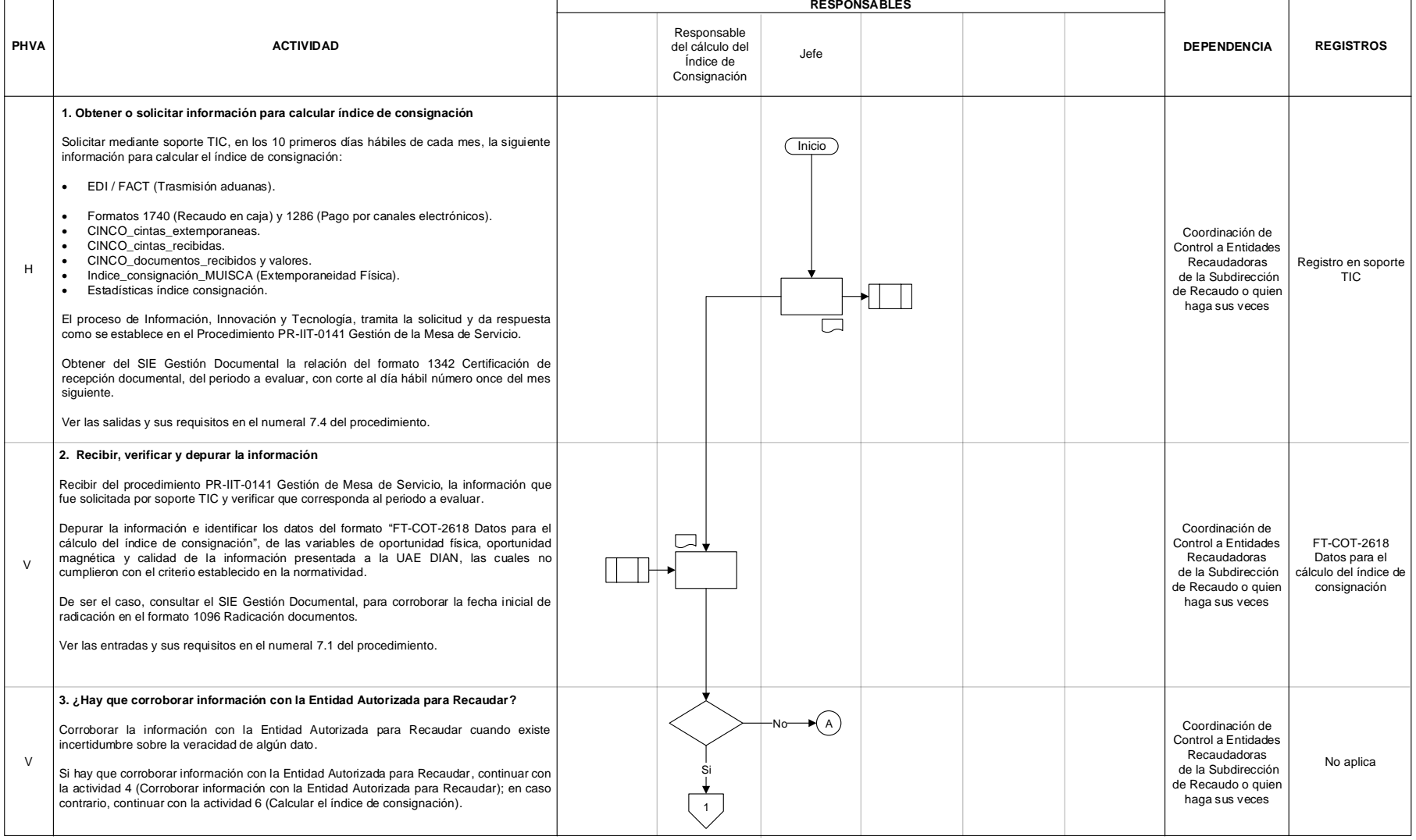

JIAN

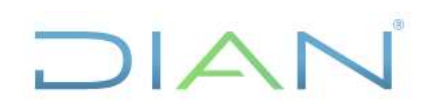

### **CÁLCULO DEL ÍNDICE DE CONSIGNACIÓN PR-COT-0029**

#### **Proceso:** Cumplimiento de Obligaciones Tributarias **Versión 3** Página 5 de 10

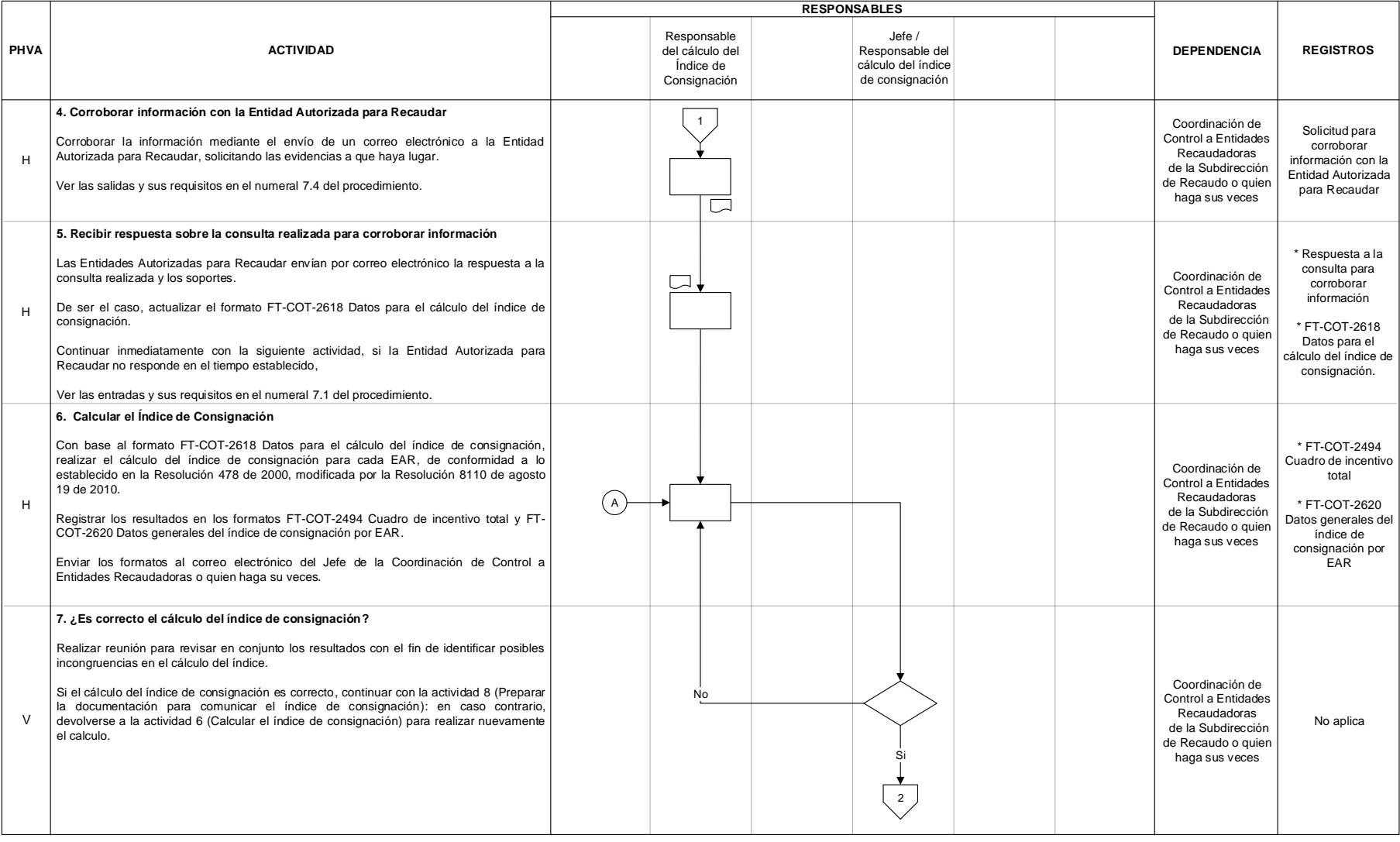

### DIAN

# DIAN

## **CÁLCULO DEL ÍNDICE DE CONSIGNACIÓN PR-COT-0029**

#### **Proceso:** Cumplimiento de Obligaciones Tributarias **Versión 3 Versión 3** Página 6 de 10

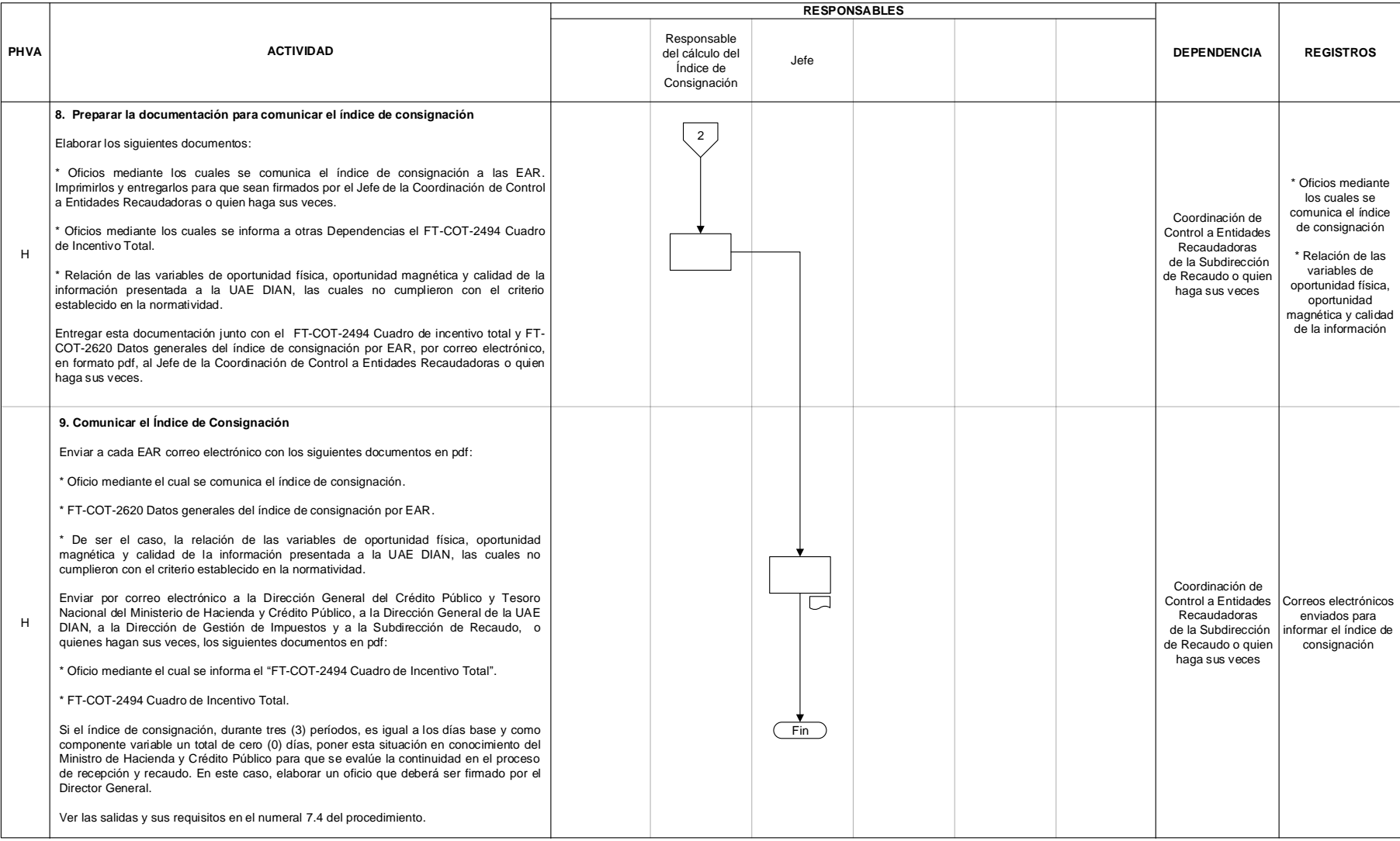

### DIAN

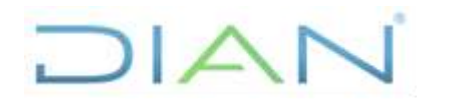

# **CÁLCULO DEL ÍNDICE DE**

### **CONSIGNACIÓN PR-COT-0029**

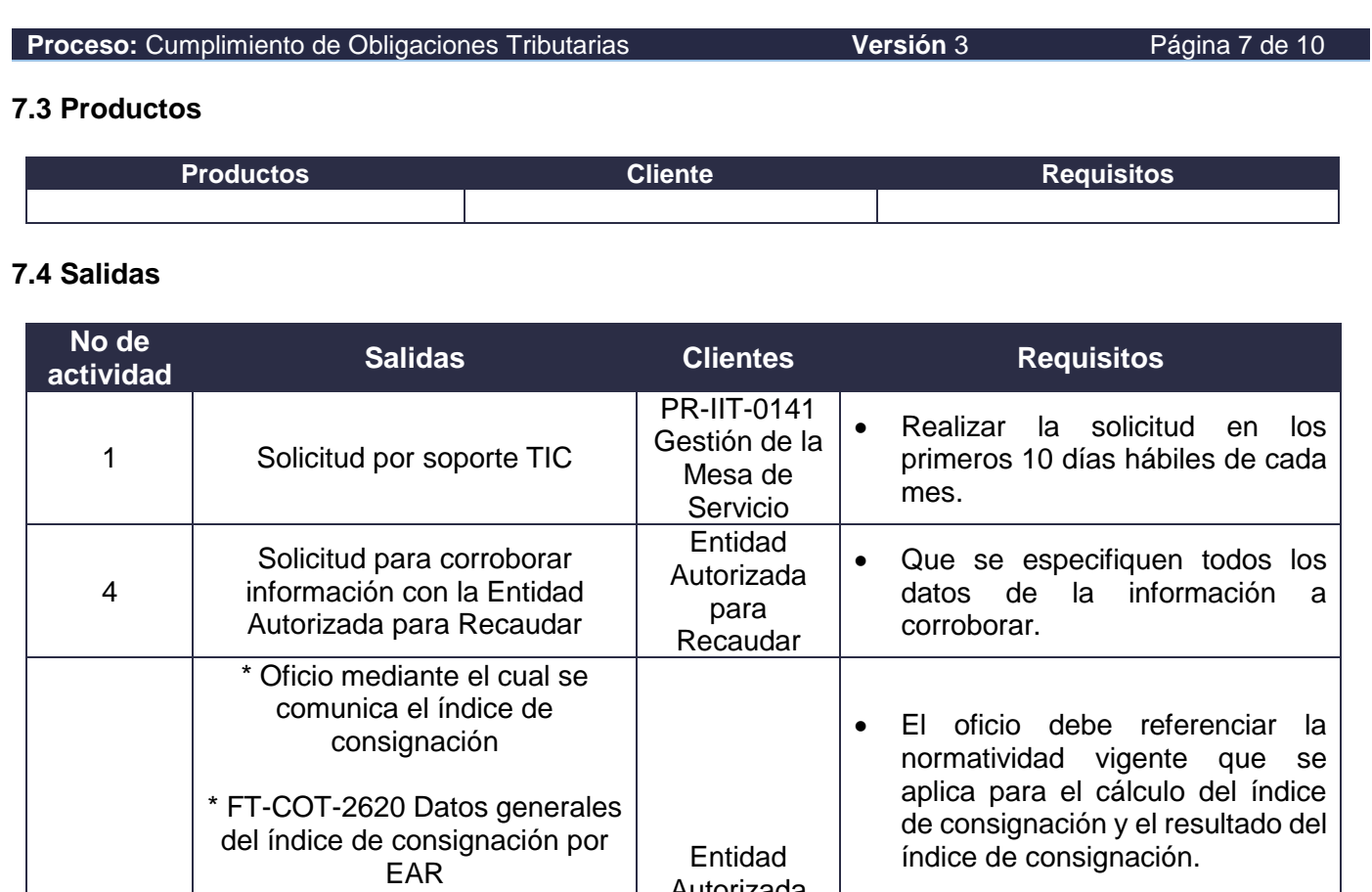

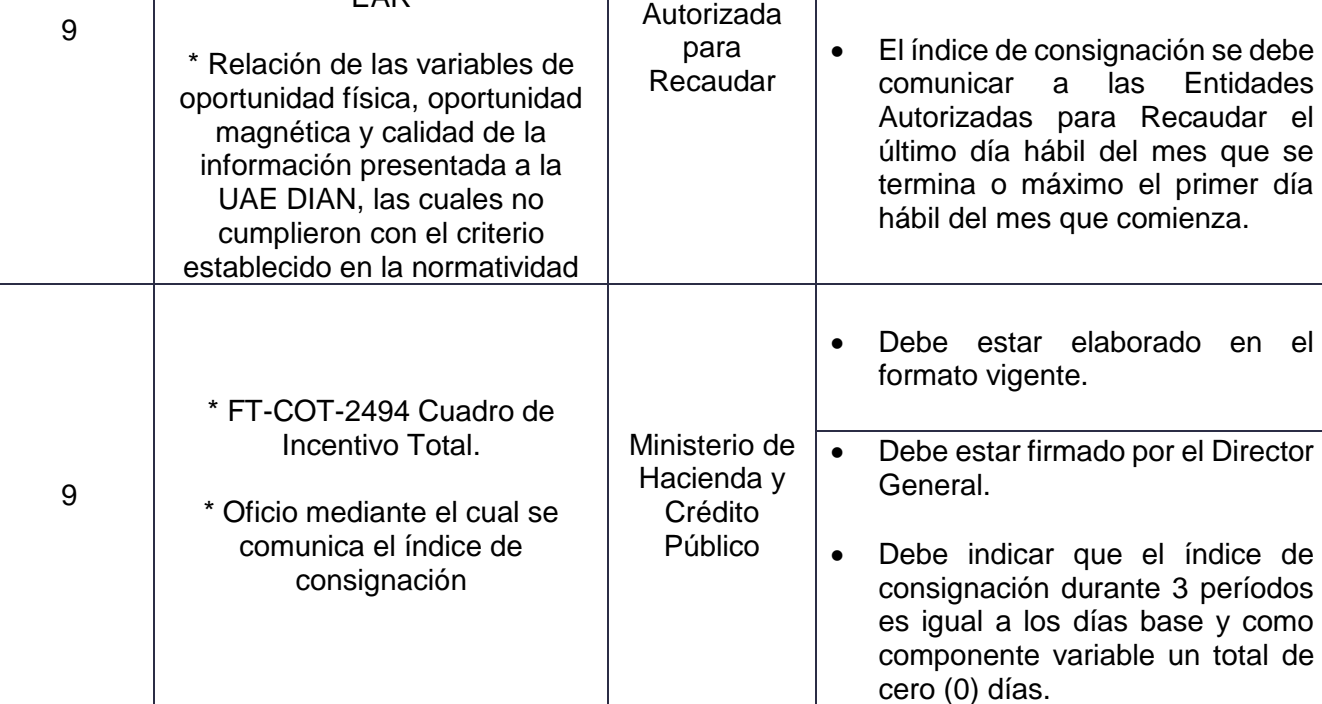

DIAN

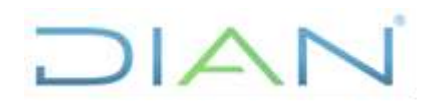

## **CÁLCULO DEL ÍNDICE DE CONSIGNACIÓN PR-COT-0029**

**Proceso:** Cumplimiento de Obligaciones Tributarias **Versión 3 Versión 3** Página 8 de 10

### **8. FORMALIZACIÓN Y CONTROL DE CAMBIOS**

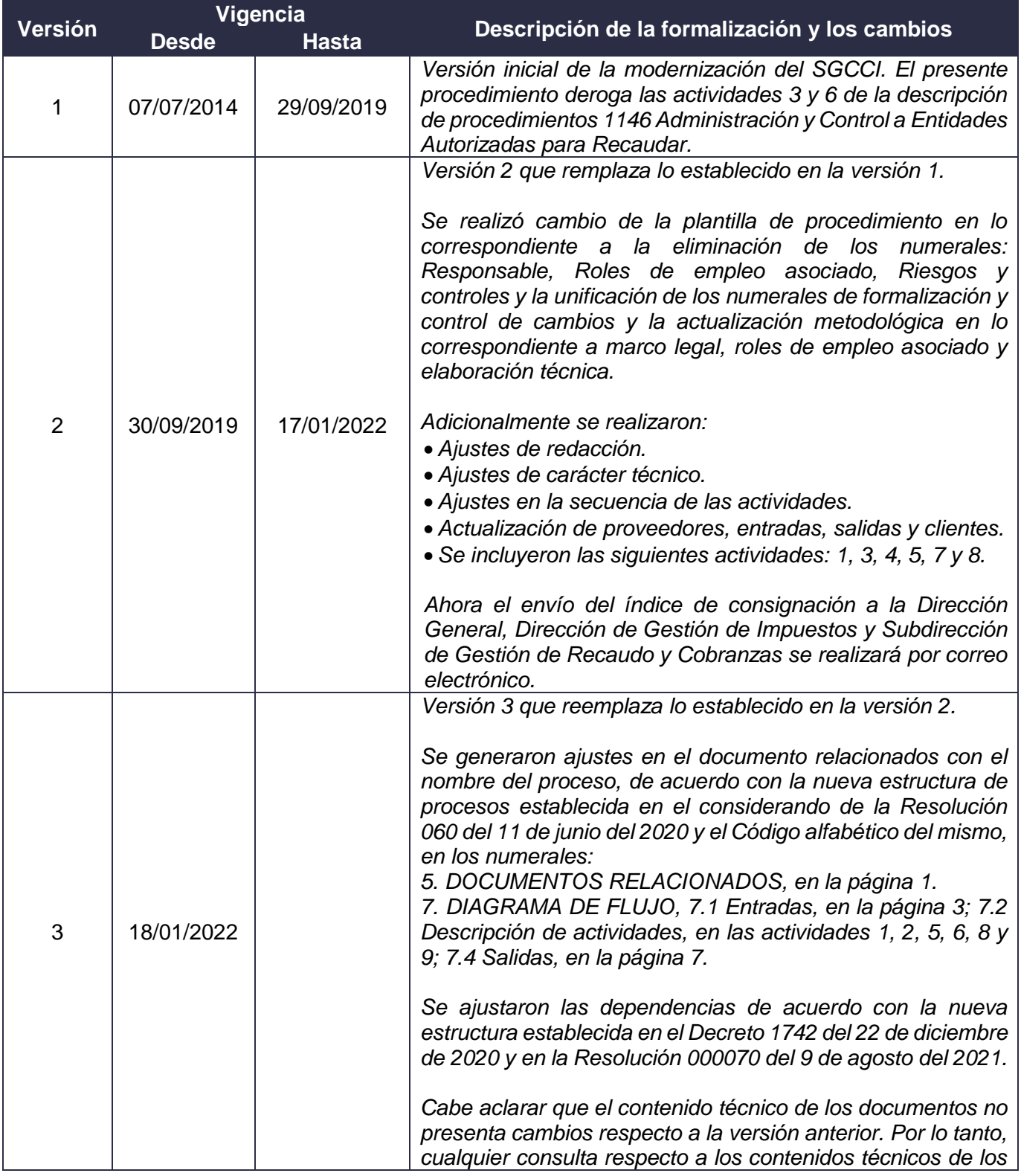

DIAN

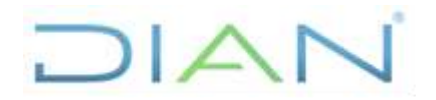

### **CÁLCULO DEL ÍNDICE DE CONSIGNACIÓN PR-COT-0029**

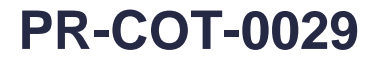

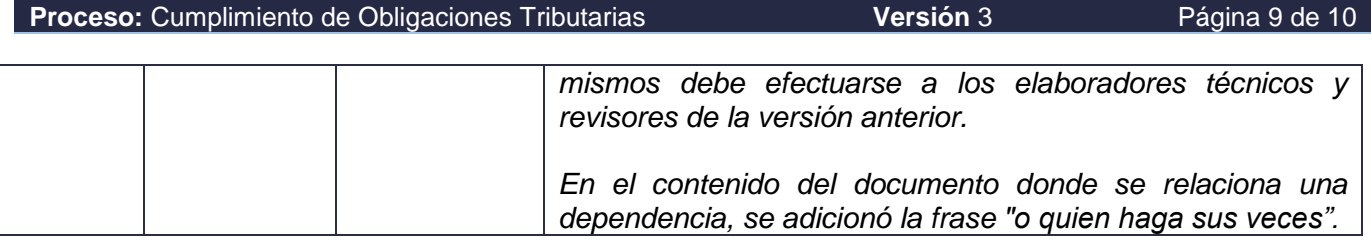

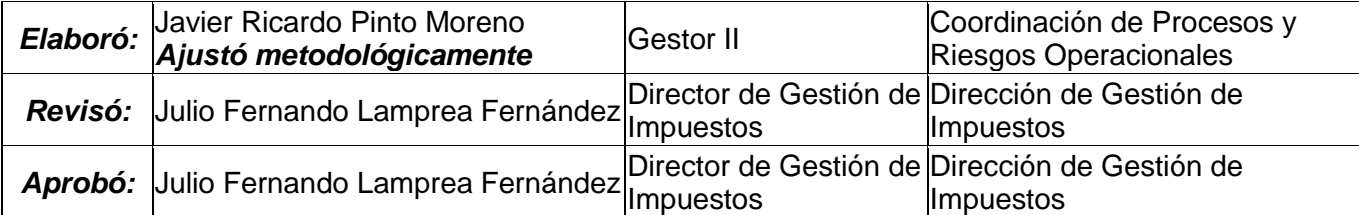

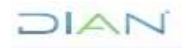

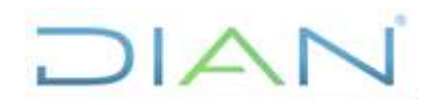

# **CÁLCULO DEL ÍNDICE DE**

### **CONSIGNACIÓN PR-COT-0029**

**Proceso:** Cumplimiento de Obligaciones Tributarias **Versión 3 Versión 3** Página 10 de 10

### **9. ANEXOS**

### **Anexo 1**.

Los símbolos definidos para los flujogramas de la DIAN y sus significados son los siguientes:

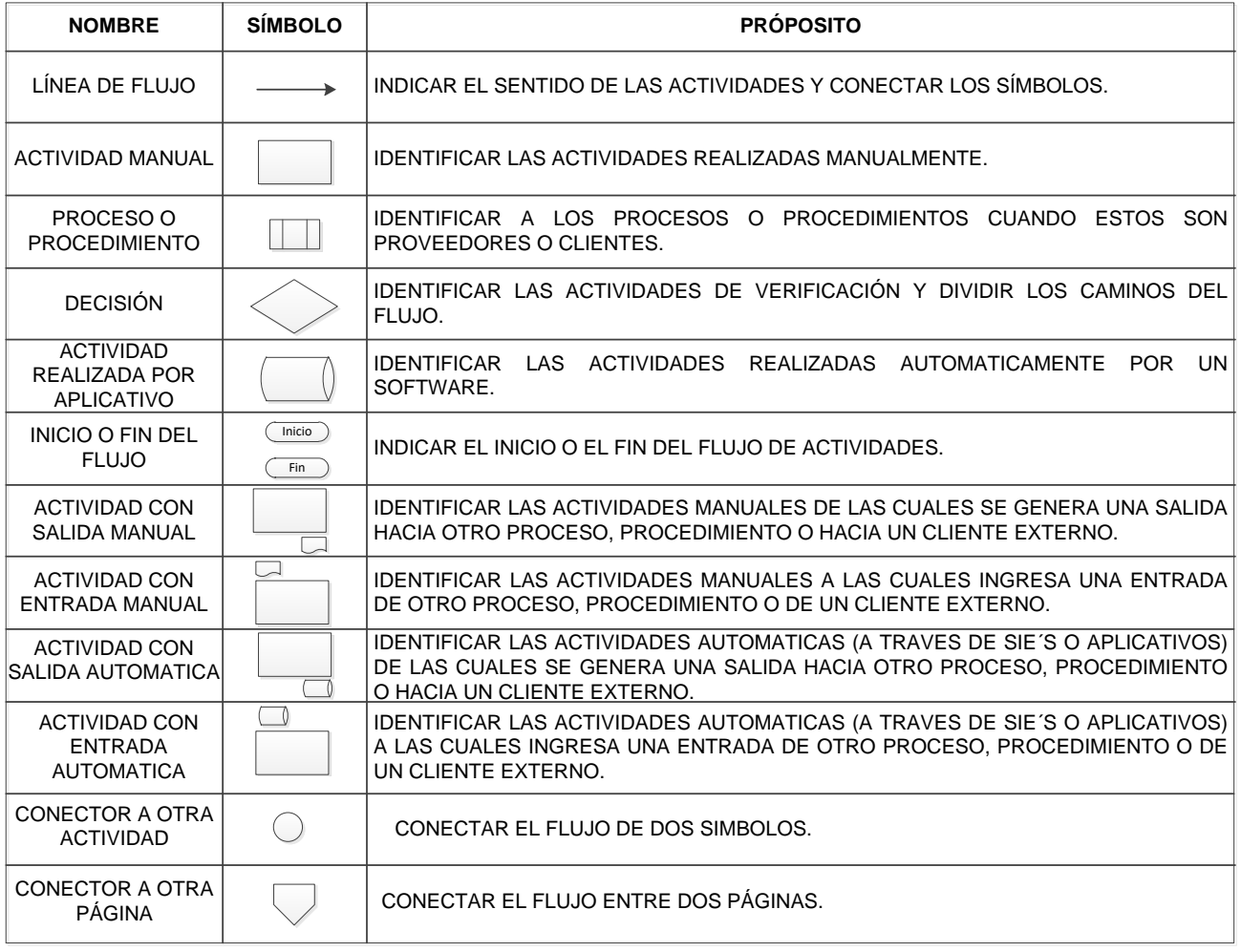

DIAN